## MEHRAN UNIVERSITY OF ENGINEERING & TECHNOLOGY. **JAMSHORO**

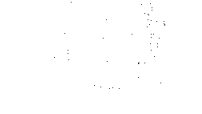

Internal office memo

FRM 601-01-OSP-Gas INFO.ONE METERIC ROUGLES AND DESCRIPTION OF THE PROPERTY OF THE PROPERTY OF THE PROPERTY OF THE CONTRACT OF THE CONTRACT OF THE CONTRACT OF THE CONTRACT OF THE CONTRACT OF THE CONTRACT OF THE CONTRACT OF THE CONTRACT OF TH Sept. 20, 300

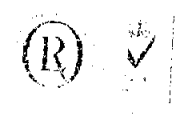

No.MUET/XEN/2014/ Li 1 Duled, 12-05-2014

M/s Jani Traders

Ehose House near Al-Falah Pennel Pump , Wadhu Wah Hyderabad.

# **WORK ORDER**

SUBJECT:-

# CONSTRUCTION OF COMPOUND WALL AT MUET PLOT # A/LS: SITUATED AT SINDH INDUSTRIAL TRADING FSTATE (S.LT.E) LTD

Your Percentage / Item Rate Tender, Dated: 20-02.2014. **ストリー 生きに** 

(i. The Director(Works & Services), MFF.1, Jamshoro

The Assistant Engineer-(Civit), MUET, Jamshoro, for afformation. Furone, as is directed to infinite

actual date of start, and supervise the work in accordance with drawings, deriver and specifications. The Director (A&F), Sindh Public Procurement Regulatory Authority (SPPE) (a) Karachi,

Your Percentage / item rate tender for execution of the above subjected work at resa of  $\mathbf{R}\mathbf{s}$ ,  $\mathbf{4,399,}0\mathbf{01.00}$  on tender amount has been accepted by the University onties, as being the lowest rate tender in compention.

No Premium Shall be allowed on Non-Schedule Items. No Cartage Shall be paid separately.

You are therefore, requested to please attend the office of the undersigned within three days for executing the agreement (with duly adhesive stamps), the completing the other formalities to start the work at site.

You are therefore, requested to start the work within, if is adjust & complete mawork within 06 (six) months according to the drawing, density & specification. thelet the supervision of Assistant Engineer (Civil). Melonan Calculate of Engineeries,

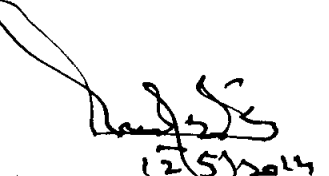

 $\mathfrak{t}$  $\ell_{\rm eff}^{\nu'}$ 

Ã

**Digit African S**ıl Ali Talpur n se serice Impineer

 $\frac{2}{(31)^{7}}$ 

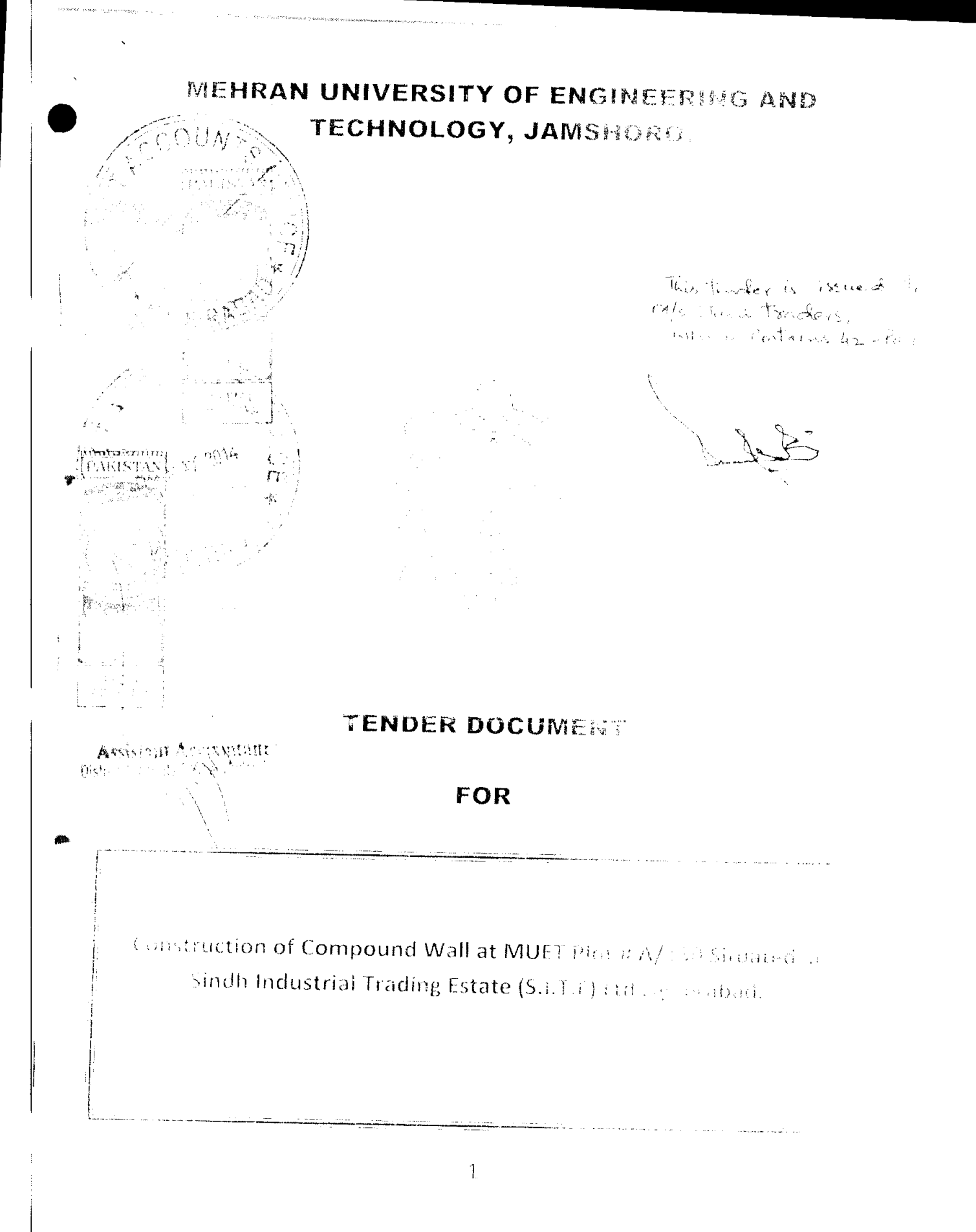

# **BIDDING DATA**

j.

## **Contract/Bidding Data**

The following specific data for the works to be tendered shall complement, amend, or supplement the provisions in the Instructions to Bidders. Wherever there is a conflict, the provisions herein shall prevail over those in the Instructions to Bidders.

Instructions to Bidders

Clause Reference

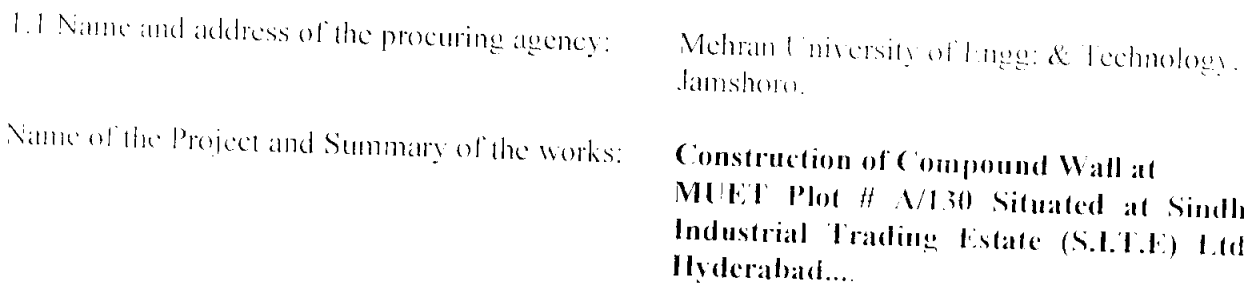

2.1 Name of the Funding Agency/Funding Source: Self Finance

2.1 Amount and Type of Financing/Scheme Cost and Allocated Funds:

8.1 Time limit for clarification: 05 days.

10.1 Bid language: English

11.1 (a) Prequalification Information to be updated (where applicable): N/A

11.1 (b) Financial and Technical Proposal (N/A)

The bidder has to submit a technical proposal in sufficient detail to demonstrate the adequacy of the bid in meeting requirements for timely completion of the works.

13.1 Bidders to quote entirely in Pak, rupees but specify the percentages of foreign currency they require, it applicable, N/A.

14.1 Period of Bid Validity: 90 days.

 $15.1$ Amount of Bid Security: 10% (2% at the time of Bid Submission and 8% deductable from the running bills).

17.1 Venue, time, and date of the pre-Bid meeting: N/A.

18.4 Number of copies of the bid to be completed and returned: N/A.

19.2 (a) Procuring Agency's address for the purpose of bid submission: Office of the Executive Engineer(m), MUHT, Jamshoro

1.2 (b) Name and Identification Number of the Contract:

20.1 (a) Deadline for submission of bids: 20-02-2014 upto 12.00 Noon

(b) Venue, time, and date of bid opening:

Office of the Executive Engineer (m), MUET, Jamshoro (a. 12:30 P.M, 20-02-2014)

32.1 Standard form and amount of Performance Security 5% acceptable to the procuring agency: **Bank Gnarantee/ Approved Insurance Companies.** 

32.3 Stamp duty 0.30% or notified by the Govt. of Sindh, will be paid by successful bidder as stamp duty.

# FORM OF BID AND **APPENDICES TO BID**

## **FORM OF BID**

## Bid Reference No. Construction of Compound Wall at MUET Plot # \/130 Situated at Sindh Industrial Trading Estate (S.I.T.E) Ltd Hyderabad  $\overline{\mathsf{L}}$ o:

This me examined the bidding documents including Instructions to Boblers, Bidding Data, and  $\mathbf{L}$ Conditions of Contract, Specifications, Drawings and Bill of Quantities and Addenda Nos for the execution of the above-named work, we ! the undersigned, offer to execute and complete the work and remedy any defects therein in conformity with the Conditions of Contract, Specifications, Drawings, Bill of Quantities and for the  $sum$  $\circ$ f 技术 (Rupees ) or such other sum as

may be ascertained in accordance with the said conditions.

- $\mathbb{C}$  . We I understand that all the Appendices attached hereto form part of this bid.
- Å. As security for due performance of the undertakings and obligations of this bid, we/l submit herewith a bid security in the amount of Rupees tRs. ) drawn in your favour or made payable to procuring agency and valid for a period of days beginning from the date, bid is opened.
- West undertake, if our bid is accepted, to commence the works and columplete the whele of 4. the works comprised in the contract within the time stated in Appendix-A to Bid.
- $\bar{\mathcal{N}}$ . We I agree to abide by this bid for the period of days from the date fixed for opening the same and it shall remain binding upon us and may be accepted at any time before the expiration of that period.
- Unless and until a formal Agreement is prepared and executed, this bid, together with your  $\alpha$ written acceptance thereof, shall constitute a binding contract between us.
- $\overline{Z}$ We do hereby declare that the bid is made without any collusion, comparison of figures or arrangement with any other bidder for the works.

We understand that you are not bound to accept the lowest or any bid you may receive.

- We undertake, if our/my bid is accepted, to execute the Performance Security referred to a  $\Omega_{\rm{c}}$ Clause 10 of Conditions of Contract for the due performance of the Contract.
- $10.$ We confirm, if our bid is accepted, that all partners of the joint venture shall be liable jointly and severally for the execution of the Contract and the composition or the constitution

of the joint venture shall not be altered without the prior consent of the procuring agency. (Please defere this in ease of Bid form a single bidders in the capacity of. duly authorized to sign Bids for and on behalf of

Dated this day of  $\sim$  11 

Witness:

Signature.

All Subscribes Co. Approved Govt Contractor

 $k$  .

Name:

Million for sheet

Occupation:

# ME DRAS <u>UNIVERSITY OF ENGINEERING & TECHNOLOGY</u> JAMISHORO

### $SCHEDULE - B$

SUBJECT: Construction of Compound Wall at MUET Plot # A-130 Situated at Studh Industrial Trading Estate (S.LT.E) Ltd Hyderabad.

## GENERAL ABSTRACT

<sup>1</sup> PART 10 IVII. WORK (Schedule Items).

<sup>2</sup> PART II CIVIL WORK (Non-Schedule Items)

3.19 M& F III PEUNIBING WORK (Schedule frems)

4 P SR LA PEUVIBING WORK (Non-Schedule Items)

SAY Line Coll

 $4222517221$  $72,800/7$  $-9260/$  $43,99,000/65$  $S_{mn} = 43,95001/2$ 

Contmactor  $\mathcal{X}$ 

 $\mathbb{Z}^2$ 

**Executive Pargineer** 

# SUBJECT: Estimate for Construction of Compound Wall at MUET Plot # A/130 Situated at Sindic Industrial Trading Estate (S.LT.E) Ltd Hyderabad.

 $\ddot{\phantom{0}}$ 

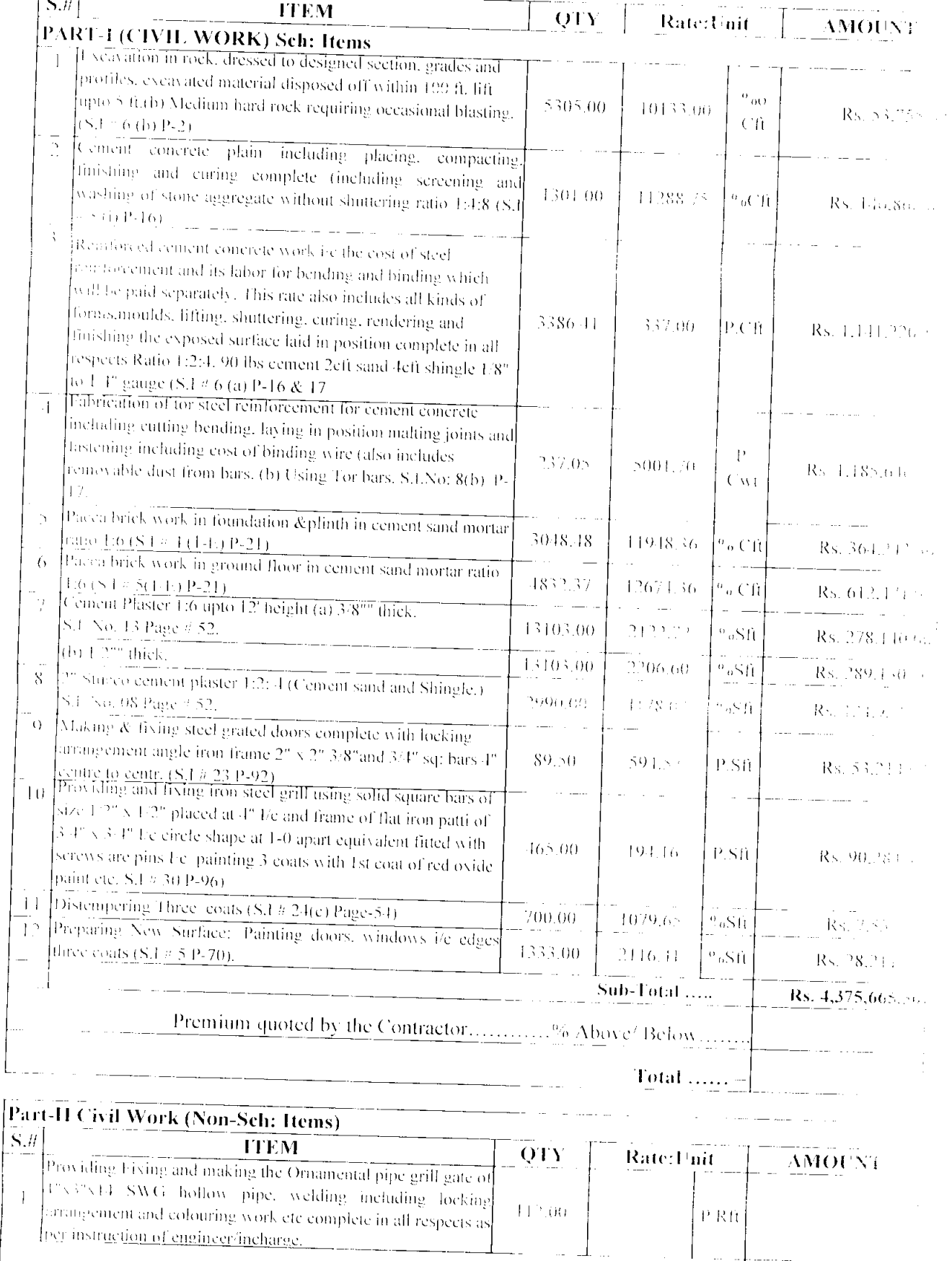

 $\text{Total}$  ...... an<br>Album (Album and Carlos)

سامات سناجد

 $\hat{\mathcal{A}}$ 

ت بیشت

 $\sim$   $\sim$ 

Premium quoted by the Contractor ... ... Started

#### Part II Civil Work (Non-Seh: Items)  $\bar{\mathbf{S}}_1 \mu$ **TTEM**

those dine Erving and making the Oriamental pipe grill gate or 11x30 (11 SWG hollow pipe, welding including locking  $\pm$ actangement and colouring work etc complete in all respects in particular tren of engineer incharge.

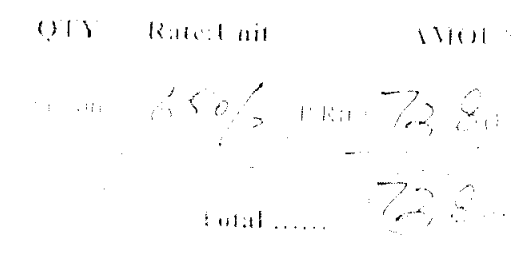

Regin 3.5/53, 14

 $\begin{picture}(180,10) \put(0,0){\vector(1,0){100}} \put(15,0){\vector(1,0){100}} \put(15,0){\vector(1,0){100}} \put(15,0){\vector(1,0){100}} \put(15,0){\vector(1,0){100}} \put(15,0){\vector(1,0){100}} \put(15,0){\vector(1,0){100}} \put(15,0){\vector(1,0){100}} \put(15,0){\vector(1,0){100}} \put(15,0){\vector(1,0){100}} \put(15,0){\vector(1,0){100}}$ 

# Part III Plumbing Work (Sch: Items)

ŧ

A SAN MARKATAN SERI

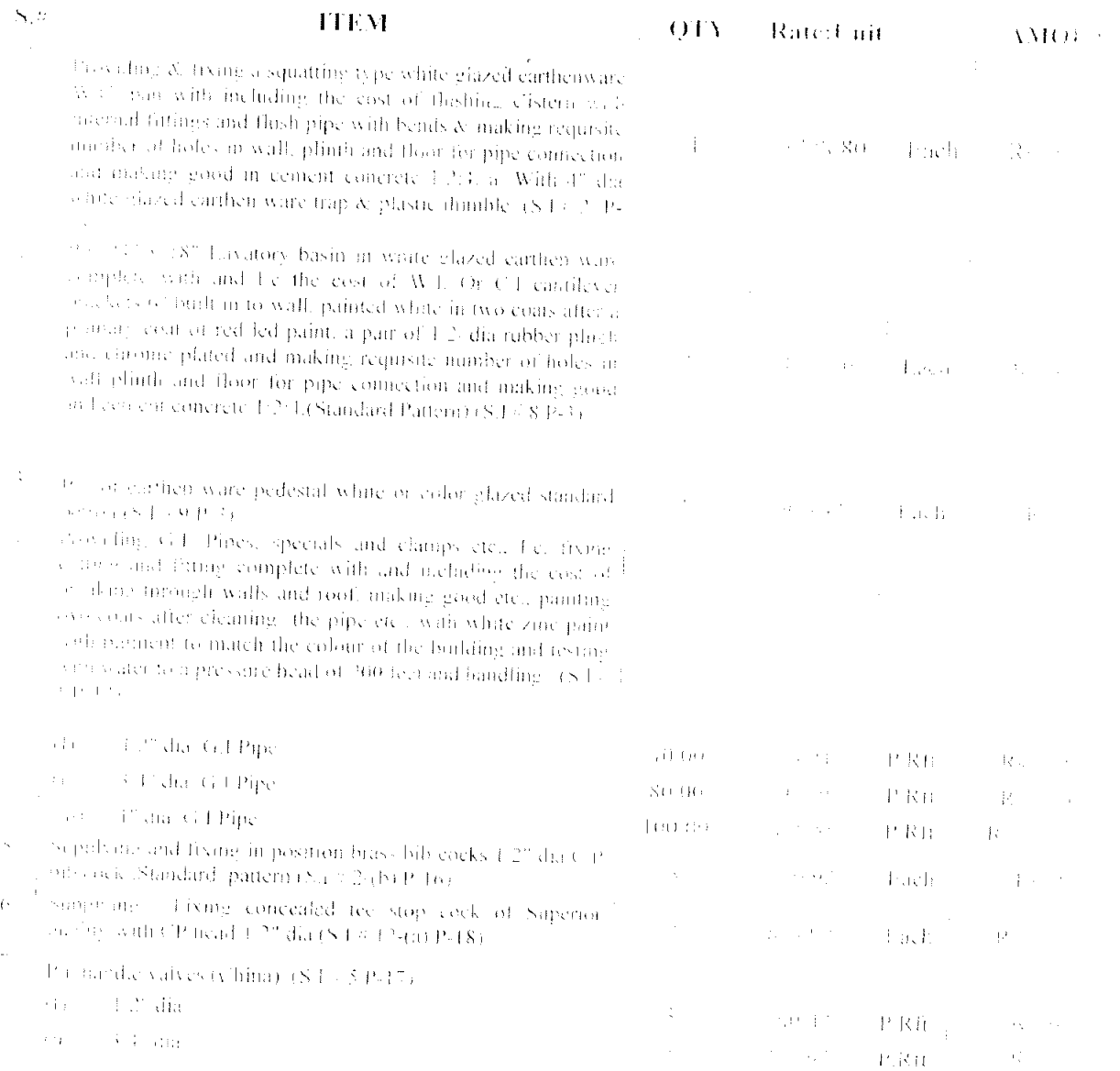

 $\sim 1\%$ our

 $S = \frac{1}{2}$  and a from manhole or inspection chamber for the required and of stream sewer of  $\nabla_2 \overline{6}$ " depth with walls of  $\overline{B}$ . By incommunity mortan 1:3 and 1:3 cement plastered 1.2" thick inside of work and 1" thick over benching and channels including fix in (CT) manhole cover with frame of clear opening 1-1 xx  $\mathbb{S}^{n} \ll 1$  . So Cwt embedded in plan C C  $\sim 1.2$  4 and fixing a  $\approx$  (51.5) steps 6" wide projecting 3" from the face of wall the condition of the complete as per specification and and the No. D P.I. of Public Health Circle, Southern Zone  $\sim$  - 1, to 125 dia 28 %31 65 (S.I. - 1 P-46).

 $\gamma=\gamma^* \rightarrow \gamma^* \nu \varphi \cdot \mathbb{R}$  ( ) to pipe with collars stass "B", and digging the to person to required a depth & fixing imposition including currence. Titting & lounting with maxphalt composition & ccolon, mortor of and testing with water pressure jto a head et I tect a boye the top of the heghest pipe & refilling with is ervated staff'e ), 6", dia, R.C.C pipe class 2B" (S.J., 23).  $\mathbb{P}^{1,1}(\mathbb{T})$ 

 $\mathbb{P}^1$  , and a set of state  $\mathbb{P}^1(\mathbb{Q},\mathbb{R})$ (一) 载荷 (1)

2000 F. P.R. Co., Rev. Co.

reading the  $\mathbb{E}\left\{ \left( \mathcal{D}_{t}\right) \right\} \leq\mathbb{E}\left\{ \mathcal{D}\left( \mathcal{D}_{t}\right) \right\} ,$  $-$  Ks  $-$  1.

 $\sim$  Rs. 94.4.  $\times$ Premium quoted by the Contractor... ... Allowed selected  $\mathbb{Z}$  $100$  at  $\ldots$   $94\sqrt{25}$ 

#### Part IV Plumbing Work (Non-Sch: Items)  $\mathbb{N}_1 \mathcal{D}$ **TTEM**

along this laying including cutting & fitting. UPVC pipe 4" of a contraction & testing, ponting with special type of ÷, relation complete in all respects as per matriciion of the Der in Fluchauss

a can see the use of PVC standard Bend, P. dia and trenches 2. Conceptung with special type of solution complete in of a study as per instruction of the Engineer Incharge +

Providing fixing [TPVC] standard Tec. 4" dia and trenches & to the cremine with special type of solution complete in all be by thousand instruction of the Ungreenfiedunge.

蠵

 $OIN$ Rate:Unit AMOUNT  $w_{\text{max}}$  / $Sv/$ ,  $v_{\text{RR}}$   $6,000 \approx$  $s = 310\frac{7}{15}$  and  $1860$ .  $1 - \frac{1}{5}$  S C o  $\frac{1}{2}$  c  $1$  msh is  $\frac{1}{2}$  c  $\frac{1}{2}$  $100$ ad ......  $9260$ 

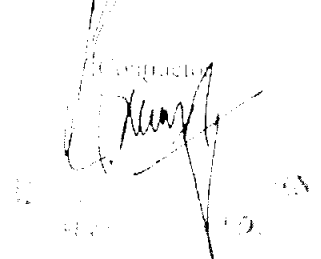

# SINDH PUBLIC PROCUREMENT REGULATORY AUTHORITY

——————————

# **CONTRACT EVALUATION FORM**

## <u>TO BE FILLED IN BY ALL PROCURING AGENCIES FOR PUBLIC CONTRACTS OF</u> **WORKS, SERVICES & GOODS**

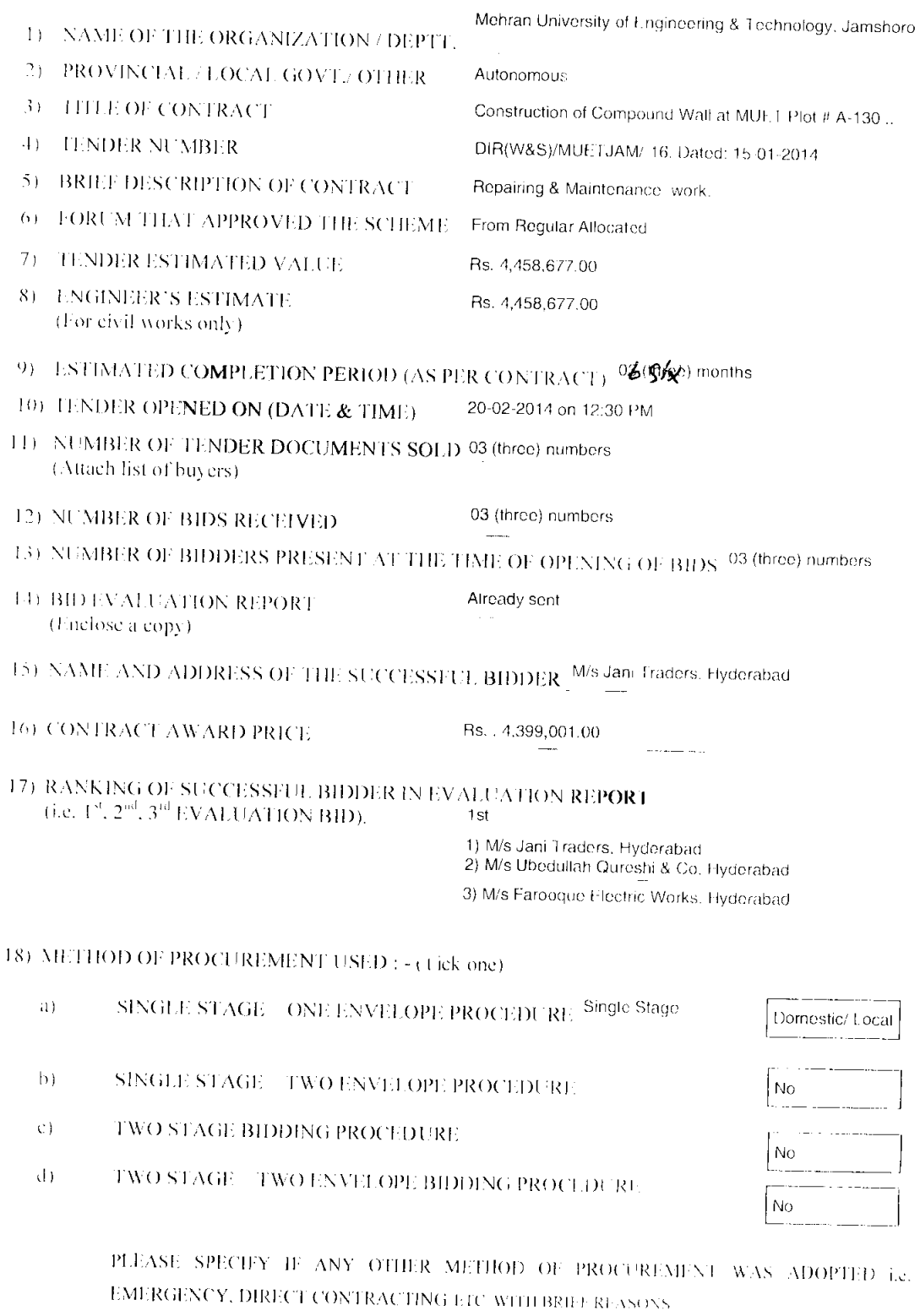

عماعات المستدرات والمرادي

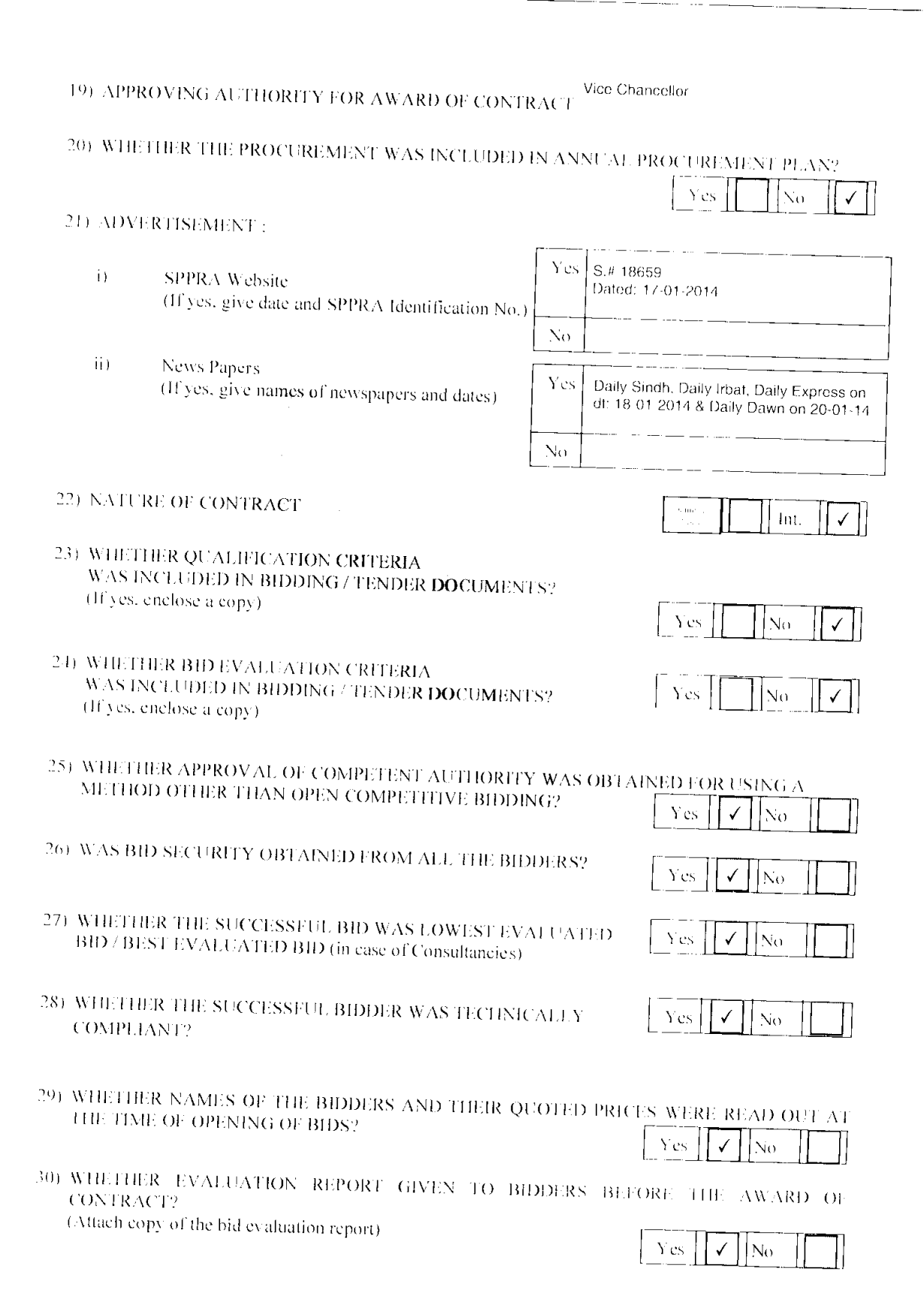

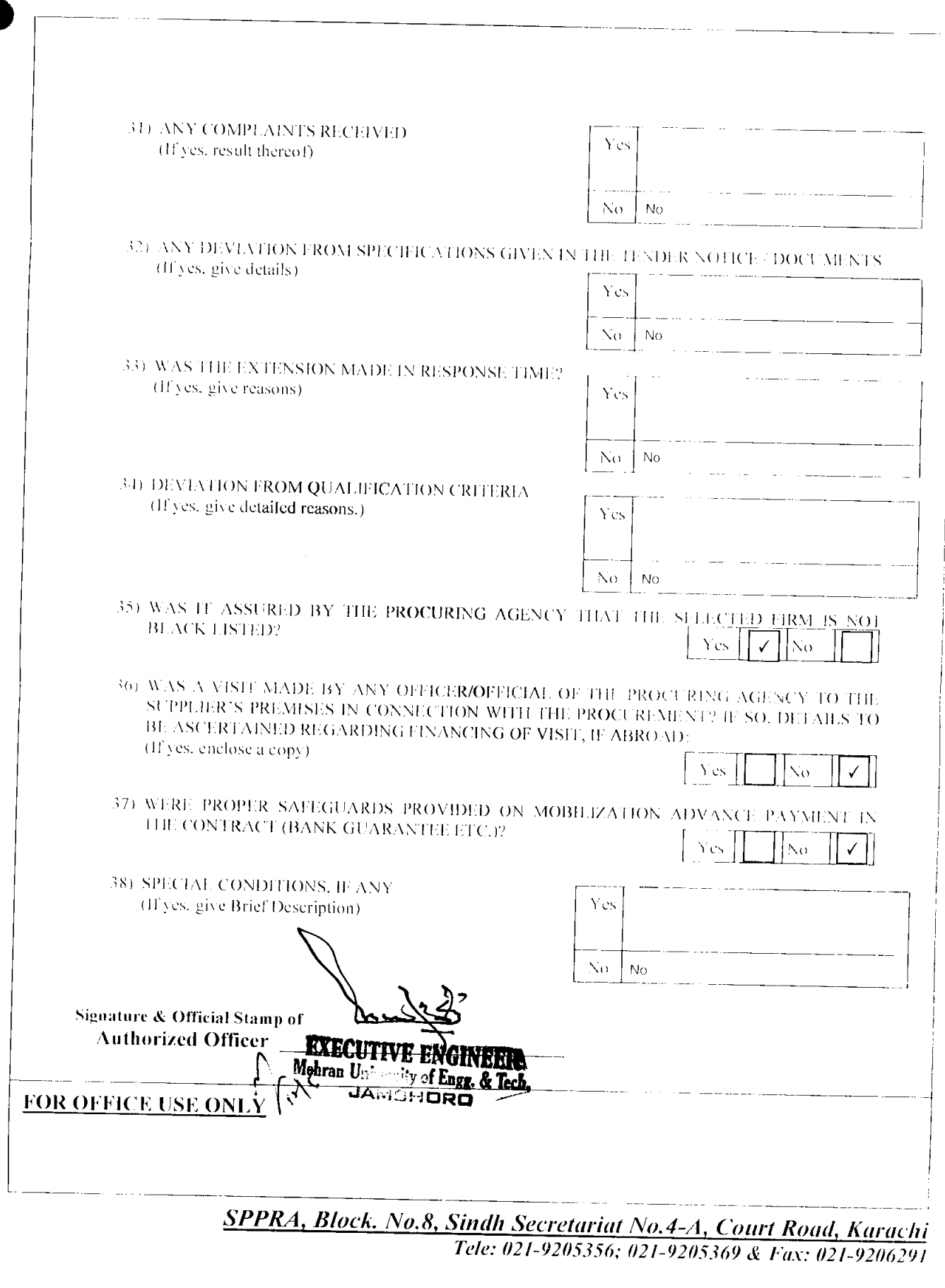

 $\bar{\phantom{a}}$ 

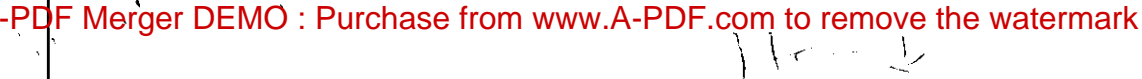

# SINDH PUBLIC PROCUREMENT REGULATORY AUTHORITY

# **CONTRACT EVALUATION FORM**

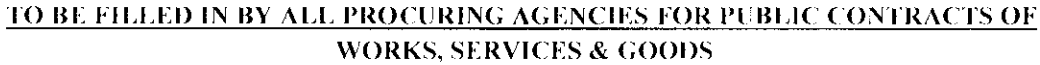

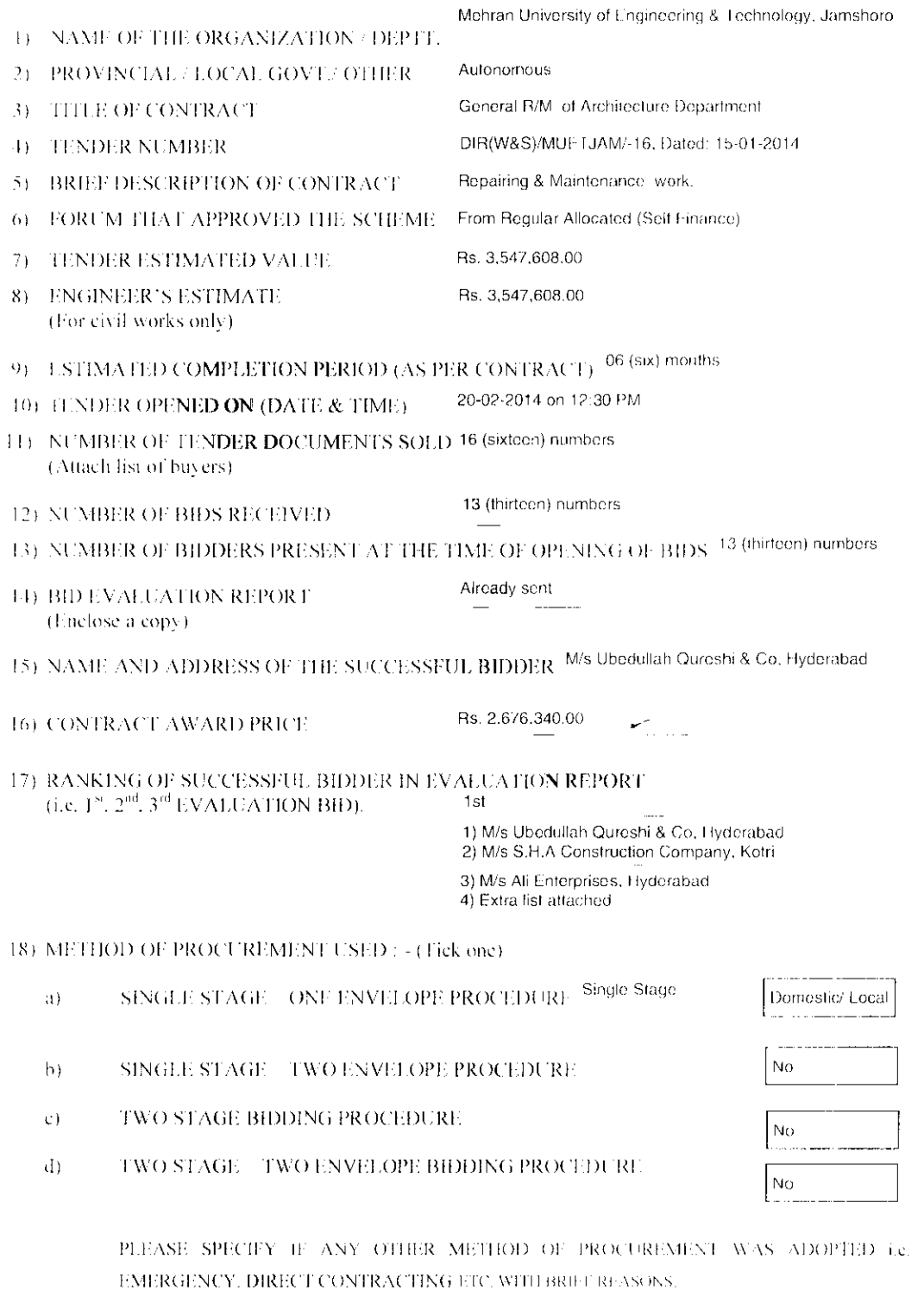

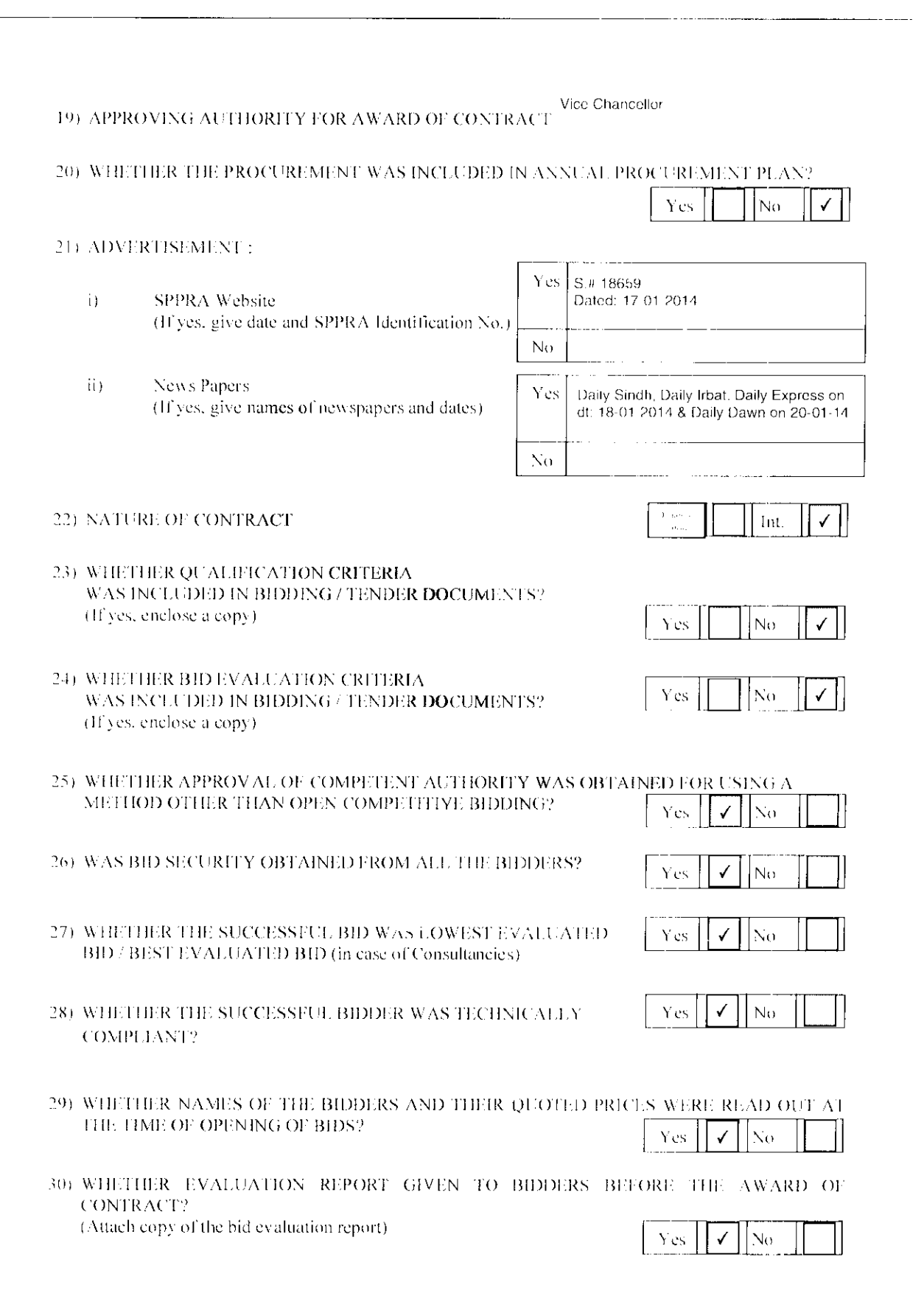

Ŷ,

 $\ddot{\cdot}$ 

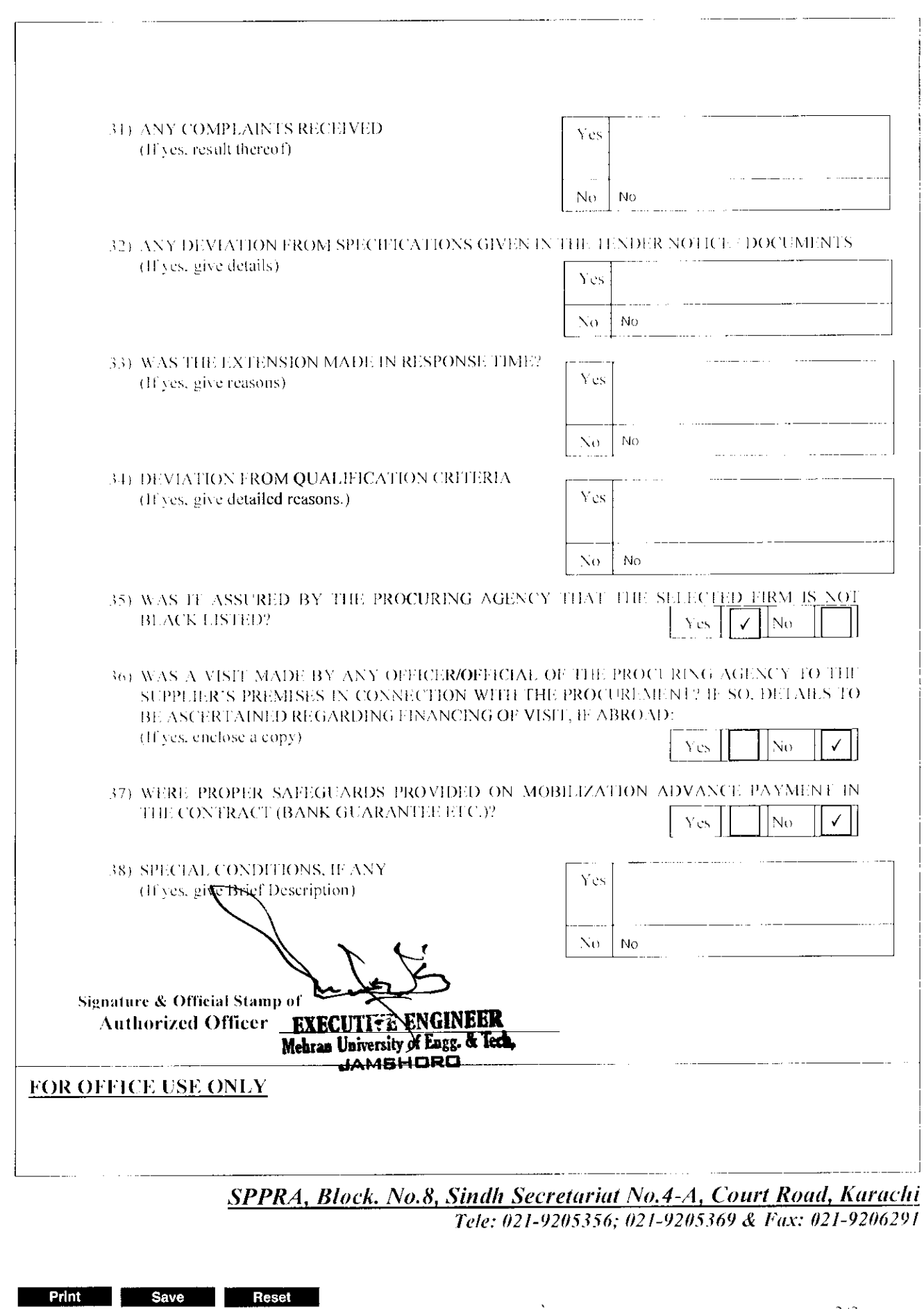

 $\hat{\mathbf{v}}$ 

 $\overline{\phantom{a}}$ 

 $\frac{1}{2}$ 

 $3/3$ 

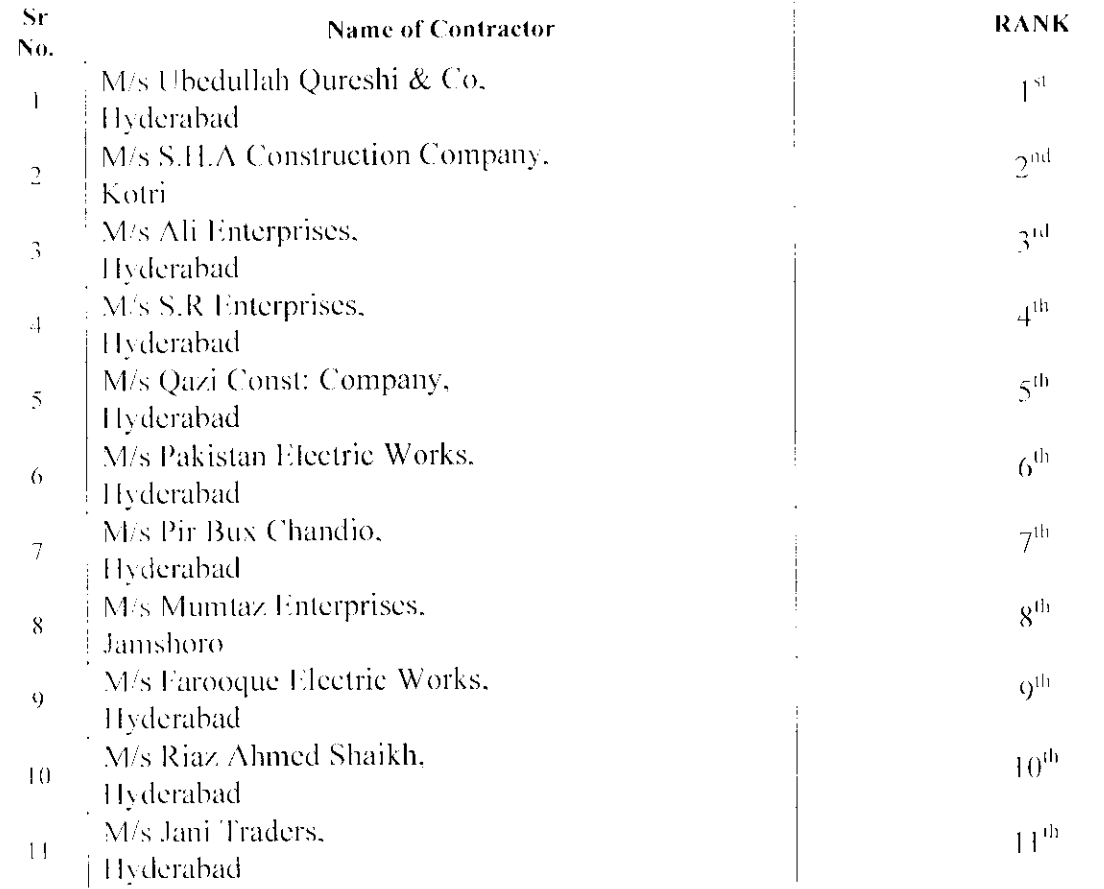

 $\lambda = \sqrt{2}$ 

 $\langle \cdot, \cdot \rangle$ 

 $\mathcal{L}% _{M_{1},M_{2}}^{\alpha,\beta}(\varepsilon)=\mathcal{L}_{M_{1},M_{2}}^{\alpha,\beta}(\varepsilon)$ EXECUTI : e ૽ૺ

 $\ddot{\phantom{1}}$ 

# MEHRAN UNIVERSITY OF ENGINEERING AND TECHNOLOGY, JANSPRACK

This tender is issued to Obj Moodullate Quresla, 40 Which Contains to Parish

.<br>La Caractería de la componeción de la componeción de la contrada de la contrada de la contrada de la contrada

# **TENDER DOCURRENT**

FOR

GENERAL REPAIR & MAINTENANCE OF ARCHITES TURE DEPARTMENT OF MUET, JAMSHORE MOST u. an A  $\sum_{\alpha\in\mathbb{N}}\sum_{\alpha\in\mathbb{N}}\sum_{\alpha\in\mathbb{N}}\alpha_{\alpha}$  $\mathbf{g}^{\prime}$  $\mathbb{Z}_2$  and od ar  $\delta_{\mathbf{r}}^{\dagger}$  ,  $\lambda_{\mathbf{r}}^{\dagger}$  $\frac{1}{4\pi}\int_{\mathbb{R}^2} \mathcal{A}$ i Ji الحسيرية

# **BIDDING DATA**

 $\ddot{\phantom{0}}$ 

## **Contract/Bidding Data**

The following specific data for the works to be tendered shall complement, amend, or supplement the provisions in the Instructions to Bidders. Wherever there is a conflict, the provisions herein shall prevail over those in the Instructions to Bidders.

Instructions to Bidders

Clause Reference

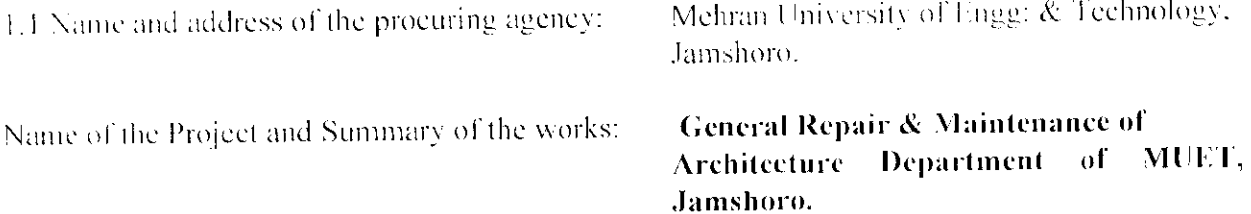

2.1 Name of the Funding Agency/Funding Source: Self Finance

2.1 Amount and Type of Financing/Scheme Cost and Attocated Funds:

8.1 Time limit for clarification: 05 days.

10.1 Bid language: English

11.1 (a) Prequalification Information to be updated (where applicable):  $N/A$ 

11.1 (b) Financial and Technical Proposal (N/A)

The bidder has to submit a technical proposal in sufficient detail to demonstrate the adequacy of the bid in meeting requirements for timely completion of the works.

13.1 Bidders to quote entirely in Pak, rupees but specify the percentages of foreign currency they require, if applicable, N/A.

14.1 Period of Bid Validity: 90 days.

#### Amount of Bid Security: 10%  $15.1$ (2% at the time of Bid Submission and 8% deductable from the running bills).

17.1 Venue, time, and date of the pre-Bid meeting: N/A.

 $\overline{ }$ 

18.4 Number of copies of the bid to be completed and returned: N/A.

19.2 (a) Procuring Agency's address for the purpose of bid submission: Office of the Executive Engineer(m), MUET. Jamshoro.

1.2 (b) Name and Identification Number of the Contract:

20.1 (a) Deadline for submission of bids: 20-02-2014 upto 12.00 Noon

Office of the Executive Engineer(m), MUET, (b) Venue, time, and date of bid opening: Jamshoro (a' 12:30 P.M, 20-02-2014.

32.1 Standard form and amount of Performance Security 5% acceptable to the procuring agency: **Bank Guarantee/Approved Insurance Companies.** 

32.3 Stamp duty 0.30% or notified by the Govt. of Sindh, will be paid by successful bidder as stamp duty.

# FORM OF BID AND **APPENDICES TO BID**

 $\ddot{\phantom{a}}$ 

### **FORM OF BID**

## Bid Reference No. General Repair & Maintenance of Architecture Department of MUET, Jamshoro.

To:

Having examined the bidding documents including Instructions to Bidders, Bidding Data, and  $\mathbf{L}$ Conditions of Contract, Specifications. Drawings and Bill of Quantities and Addenda Nos. for the execution of the above-named work, we/l. the undersigned, offer to execute and complete the work and remedy any defects therein in conformity with the Conditions of Contract, Specifications, Drawings, Bill of Quantities and Rs.  $\alpha$ f sum for the Addenda: (Rupees) ) or such other sum as

may be ascertained in accordance with the said conditions.

- We/Lunderstand that all the Appendices attached hereto form part of this bid.  $\overline{2}$ .
- As security for due performance of the undertakings and obligations of this bid, we/l submit  $\beta$ . herewith a bid security in the amount of Rupees ) drawn in your favour or made payable to procuring agency IRS. days beginning from the date, bid is opened. and valid for a period of
- We/I undertake, if our bid is accepted, to commence the works and to complete the whole of  $\ddot{ }$ . the works comprised in the contract within the time stated in Appendix-A to Bid.
- days from the date fixed for opening We/I agree to abide by this bid for the period of  $\bar{5}$ . the same and it shall remain binding upon us and may be accepted at any time before the expiration of that period.
- Unless and until a formal Agreement is prepared and executed, this bid, together with your  $\theta$ . written acceptance thereof, shall constitute a binding contract between us.
- We do hereby declare that the bid is made without any collusion, comparison of 7. figures or arrangement with any other bidder for the works.

We understand that you are not bound to accept the lowest or any bid you may receive.

- We undertake, if our/my bid is accepted, to execute the Performance Security referred to in  $Q_{\perp}$ Clause 10 of Conditions of Contract for the due performance of the Contract.
- We confirm, if our bid is accepted, that all partners of the joint venture shall be liable jointly  $10.$ and severally for the execution of the Contract and the composition or the constitution

of the joint venture shall not be altered without the prior consent of the procuring agency. (Please delete this in case of Bid form a single bidder).

in the capacity of duly authorized to sign Bids for and on behalf of

Dated this 2/2/14 day of<br>M/S UBED ULLAH GulRESH1 & CO  $20$ videoss: Mate. 56/A Coluben Holy able Witness: ANDRE CHAMPARA DE LA CITATION<br>BALQON HOUSE NO: 146<br>HUSSAIKARAD IANA HYDI Signature: M/s M.R.B. Contractors Hydi Name: Address: Babch House 146 Near Hussainaback Gridden orlalla Hyds Occupation Gout, Contractors

# **BILL OF QUANTITIES**

 $\ddot{\phantom{a}}$ 

## MEHRAN UNIVERSITY OF ENGINEERING & TECHNOLOGY, JAMSHORO

## **SCHEDULE - B**

#### **GENERAL REPAIR & MAINTENANCE OF ARCHITECTURE DEPARTMENT SUBJECT:** OF MUET, JAMSHORO.

# **GENERAL ABSTRACT** IPARTICIVIL WORK (Schedule Items)  $\sim$   $RS = 2\sqrt{4}3355.26$ *CPART II PH UMBING WORK (Schedule Items) -- RS =*  $16.821 + 48$ *.* SPART HEPT UMBING WORK (Non-Schedule Items) -  $RS = 16000$ **EXECUTE:** THEORICAL WORK (Schedule liens)  $R5z$   $12-4113 - 66$ <br>
SPART V H FOTRICAL WORK (Non-Schedule liens)  $R5z$   $31450$   $0.000$ Amerika

Executive Xugineer

 $\ddot{\phantom{a}}$ 

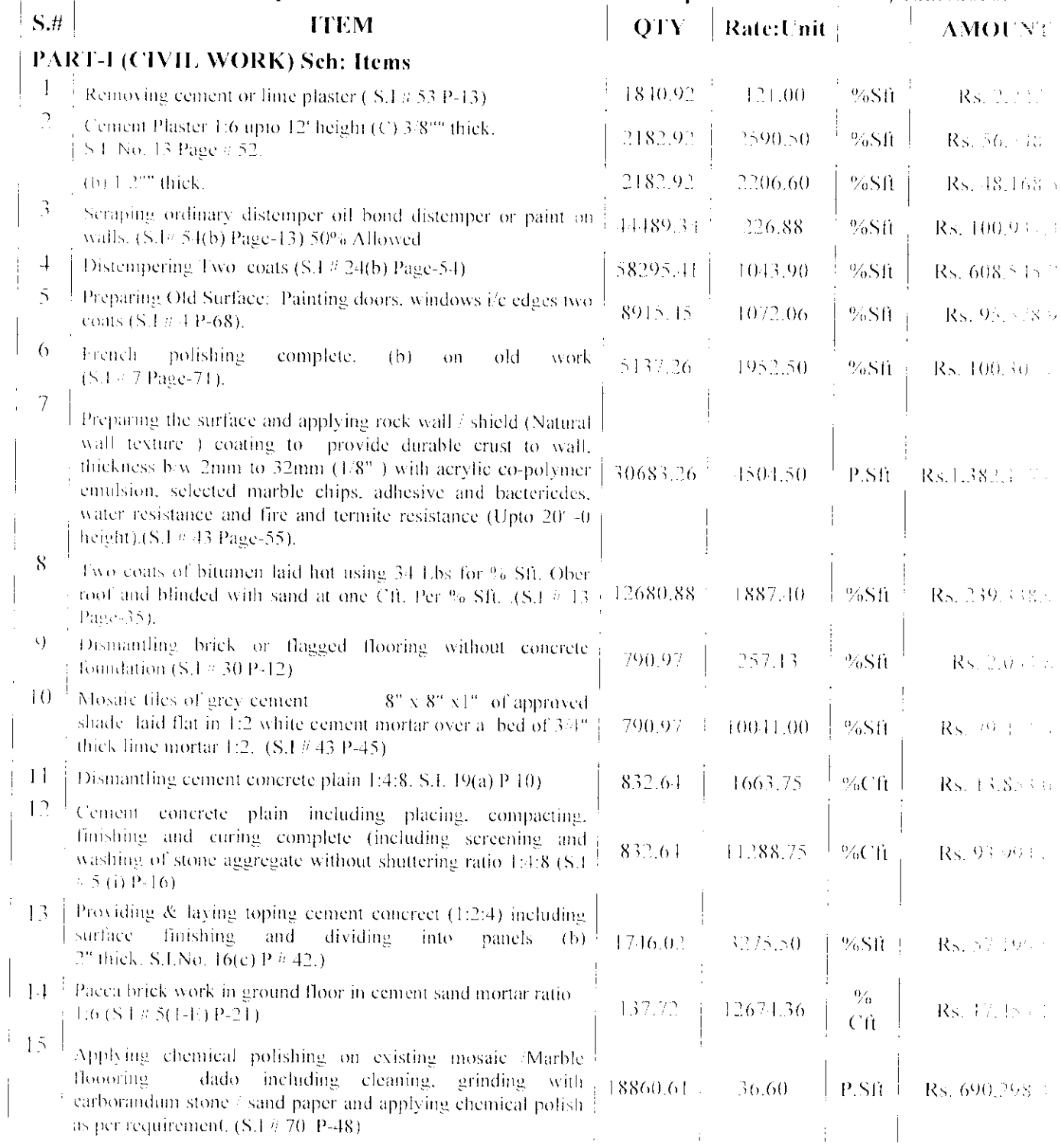

# SUBJECT: General Repair & Maintenance of Architecture Department of MUET, Jamshoro.

 $\sim 10^7$ 

 $\hat{\mathcal{L}}$ 

 $\sim$   $\lambda$ 

 $\sim$ 

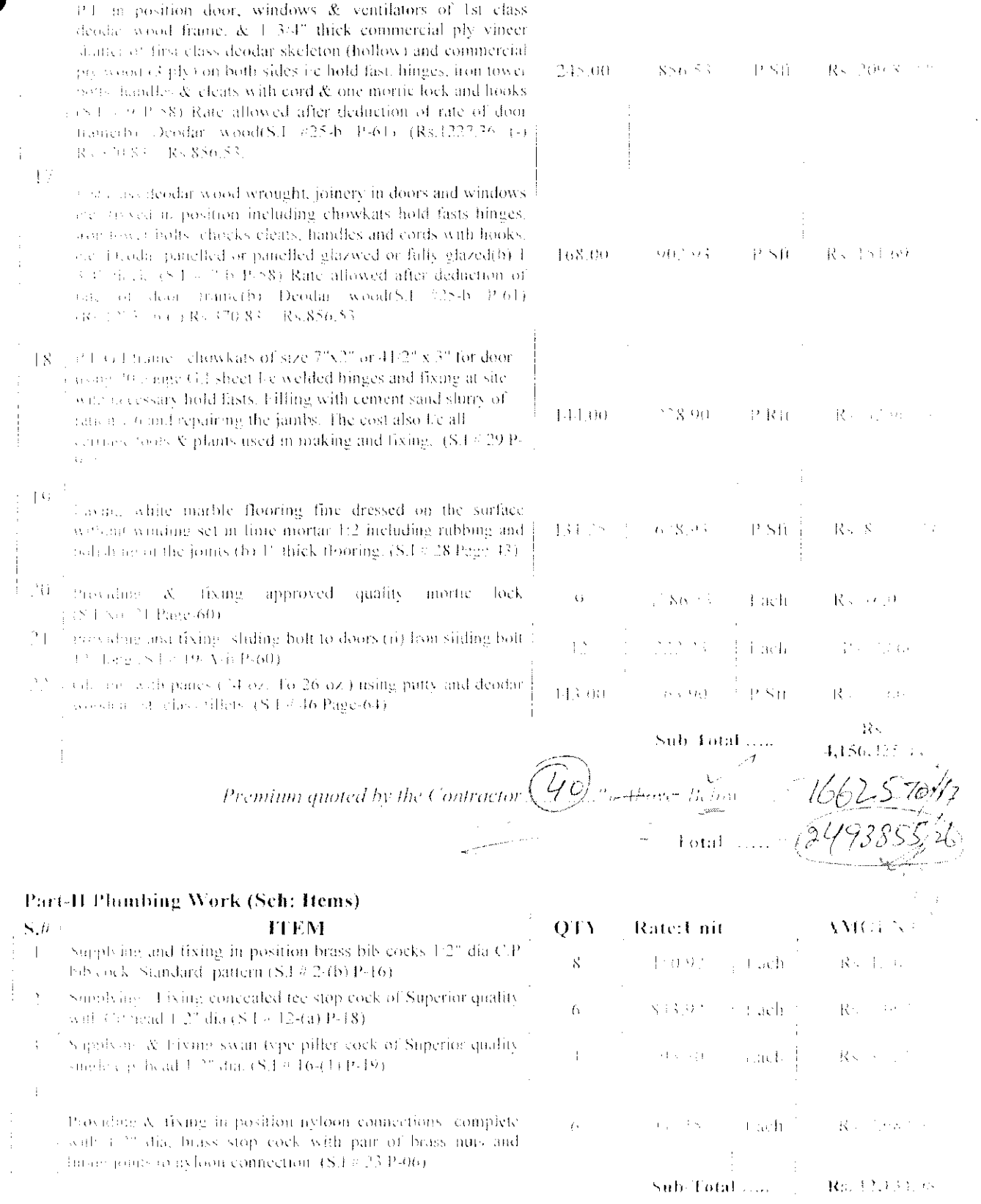

 $\ln$  .

Premium quoted by the Contractor  $\widehat{(\ell)}$  is those Below.

## Part III Plumbing Work (Non-Sch: Items)  $\mathcal{S}(\mathcal{H})$

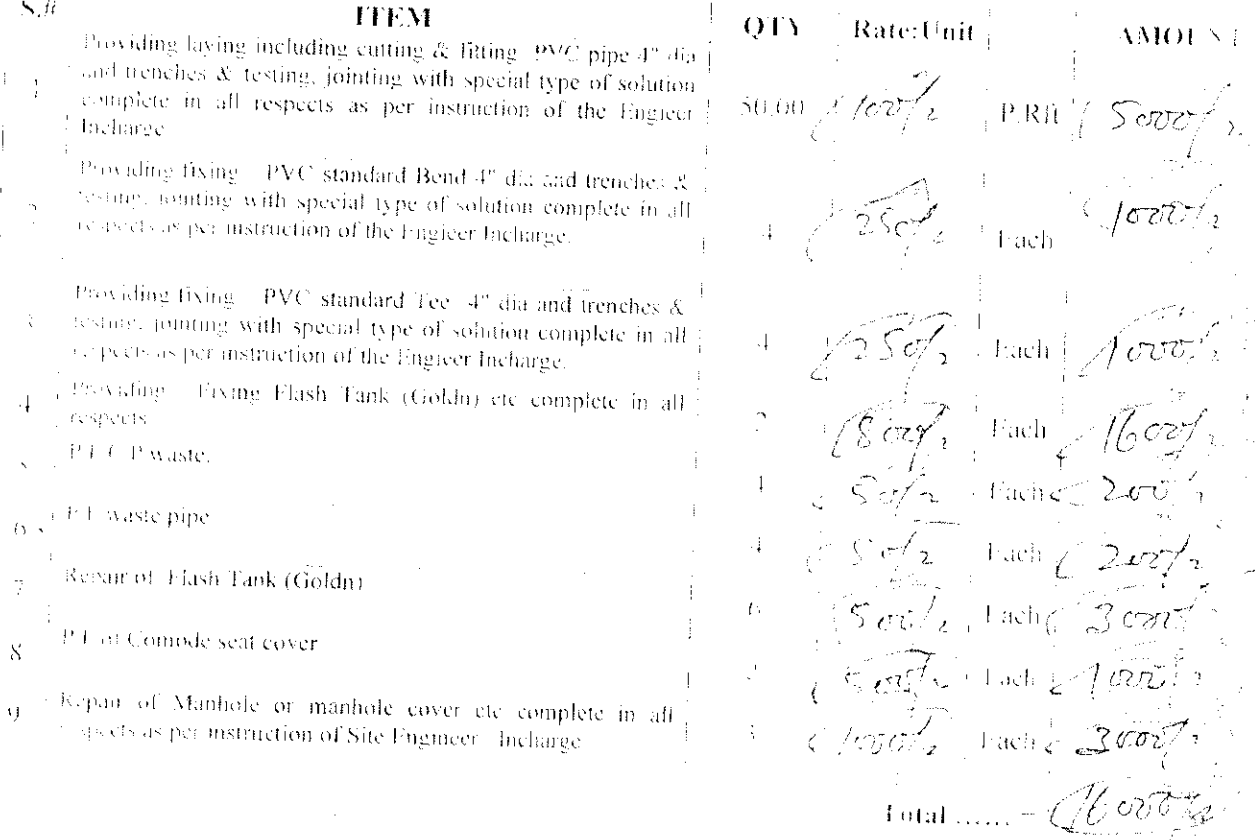

 $\lambda$ 

 $\ddot{i}$ 

 $23 - 1$ 

 $\mathbb{R}$ 

### Part-IV (Electrical Work) Schedule items  $S\mathcal{H}$ **TTEM**

 $\overline{1}$ 

 $\tilde{C}$ 

 $\frac{1}{2}$  + Waling for light or fan point, with (3/029 PVC insulated wire a <sup>3</sup>0mm 3.4<sup>o</sup> Pye conduit on surface as required. (S.1  $\approx$  E23.  $\mathcal{P}_{\mathcal{A},\mathcal{V}_{\mathcal{S}}\cup\mathcal{X}}(\mathbf{x})$  $\bar{\rm v}$ 

Frou iding - Laying (main or Sub-Main) PVC insulated with Size  $\frac{1}{2}$  (029 copper conductor in 3.9° dia Psc conduit on  $\bar{z}$  $\frac{1}{4}$  stadiuse (S.I. (S.P.I.)

Providing & fixing one way SP 5amp switch surface type  $(8.1 - 2)6$  Po331.

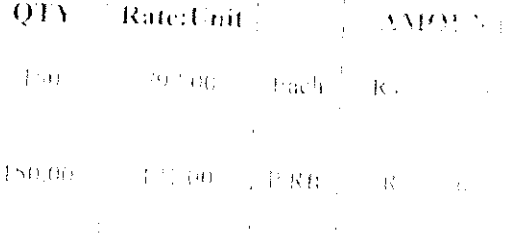

 $\label{eq:3.1} -\left( \mathrm{d}\mathbb{D}^{0}\right) =\frac{1}{4}\left( \mathrm{End}(\mathbf{b})\right) =\frac{1}{2}\left( \mathbf{b}\right) \left( \mathbf{a}\right)$ 

 $12/3$ 

Total ......

Premium quoted by the Contractor

Sub Fotel .......  $-$  Rs. Edwarthian  $\mathbb{Z} \in \mathbb{R}$  in the  $R_{\mathbb{Z} \times \mathbb{R}^n}$ Total ........ 72411 والتواريس السرواني

### Part-V Flectric Work (Non-Sch: Hems)

l,

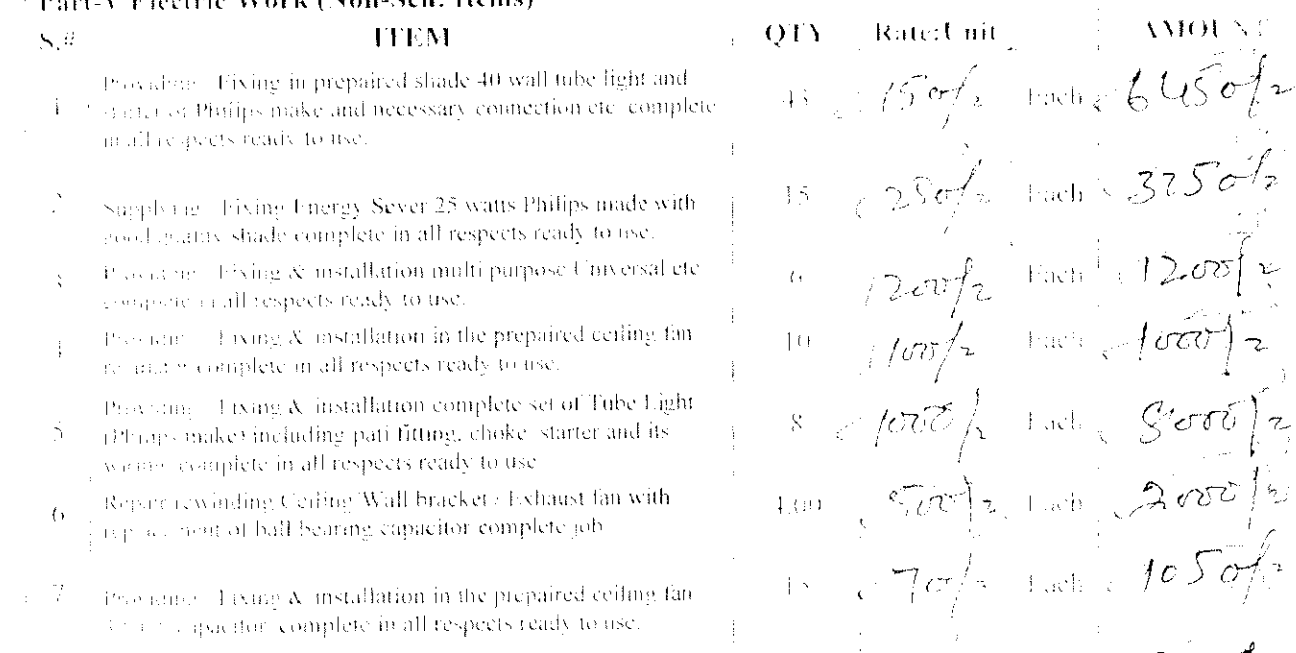

26.6.1.90). Taxing & installation 40 watts Philips choke and ances are said holders etc. complete in all respects ready to  $\mathbf{S}$ i. a

 $100\%$  and  $900\%$  $\mathbb{Z}[\alpha]$  2, 1.00  $\mathbb{Z}[\alpha\sigma]$  $7c/1$  set  $105c/1$ 10 Gook Lach 8000fg  $\text{total ......} = \left( \underbrace{31}_{\sim} \sqrt{\text{GeV}} \right)$ 

Marie Romande So ووصحت nench L

 $\frac{1}{\sqrt{2}}$ 

# **Bid Evaluation Report**

- 1. Name of Procuring Agency: Mehran University of Engineering & Technology, MUET, Jamshoro.
- <sup>2</sup> 2. Tender Reference: DIR(WS&S)/MUETJAM/-16, Dated: 15-01-2014.
- 3. Tender Description/Name of work/item: Installation & Commissioning of 150 KVA Diesel Generator Set for the New Buildings of Civil **Engineering Department, Institute Of Environmental** Engineering & Management and City & Regional Planning Department of MUET, Jamshoro.
- 4. Method of Procurement: Domestic / Local

5. Tender Published: MUET Website on dated: 20-01-2014, SPPRA website on 17-01-2014 Daily Sindh, Daily Ibrat, Daily Express on Dated: 18-01-2014 & Daily Dawn on Dated. 20-01-2014

: Three  $(03)$ 

6. Total Bid documents Sold

: Three  $(03)$ 7. Total Bids Received

8. Technical Bid Opening date: (if applicable)Not Applicable (Provide details in separate form)

9. No. of Bid technically qualified (if applicable): Not Applicable

10. Bid(s) Rejected: Nil

11. Financial Bid Opening date: 20-02-2014.

# 12. Bid Evaluation Report:

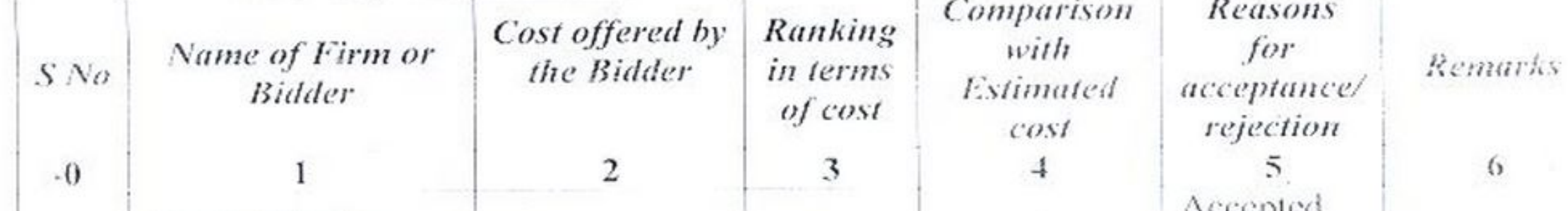

**Contained and Progress control of the containers of the containers of the containers of the containers** 

M/s Gul Traders.  $0.82%$ due to Rs. 289,568.00 1. Hyderabad  $1^{st}$ Below Lowest bidder M/s Muhammad 8.63% Najech & Sons, Rs. 317,159.75  $2<sup>int</sup>$ Higher  $2.5$ Above Hyderabad M/s Sungreen 15.27% Rs. 336,550.00  $3<sup>rd</sup>$ Higher 3. Electric Co Karachi Above elley Engr Qamar-ul-Thassan Memon Mr. Mushtaque VI. Panhwar Engr. Mir Shaukat Talpur Incharge Project Director **Store / Purchase Office Executive Engineer** University of Sindh, Jamshoro MUET, Jamshoro MUET, Jamshoro.

Hem No L

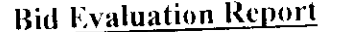

1. Name of Procuring Agency: Mehran University of Engineering & Technology, MUET, Jamshoro.

2. Tender Reference: DIR(WS&S)/MUETJAM/-16, Dated: 15-01-2014.

3. Tender Description/Name of work/item: General Repair & Maintenance of Architecture Department of MUET, Jamshoro...

4. Method of Procurement: Domestic / Local

5. Tender Published: MUET Website on dated: 20-01-2014, SPPRA website on 17-01-2014 Daily Sindh, Daily Ibrat, Daily Express on Dated: 18-01-2014 & Daily Dawn on Dated:20-01-2014

 $\pm$  Sixteen (16) 6. Total Bid documents Sold

: Sixteen  $(13)$ 7. Total Bids Received

8. Technical Bid Opening date: (if applicable) Not Applicable (Provide details in separate form)

9. No. of Bid technically qualified (if applicable): Not Applicable

10. Bid(s) Rejected: Two (02)

11. Financial Bid Opening date: 20-02-2014.

#### 12. Bid Evaluation Report: **Reasons Comparisan** Ranking Cost offered by for with **Remarks** Name of Firm ar in terms the Bidder acceptance/ **Estimated**  $S$  No **Bidder** of cost rejection cost 6  $\overline{\mathbf{3}}$ 4  $\overline{2}$  $\mathbf{I}$  $\theta$ Accepted M/s Uhedullah due to 24.56% Qureshi & Co. Lowest  $1<sup>st</sup>$ Below  $\mathbf{L}$ Rs. 2,676,340.00 Hyderabad bidder  $N/s$  S.H.A. 18.95% Higher  $2^{nd}$ Construction Below  $\overline{2}$ . Rs. 2,875,363.00 Company, Kotri  $M/s$  Ali Enterprises. 18.90% Higher  $3<sup>rd</sup>$ Rs. 2,877,157.00 Below Hyderabad 3.

Engr. Mir Shaukat Talpur

**Executive Engineer** MUET, Jamshoro.

Mr. Mustitague A. Panhwar **Store / Purchase Office** 

MUET, Jamshoro

emmo Engr Qamar-ul-Hassan Memon

Incliarge Project Director University of Sindh, Jamshoro

PAGE # 01 of (5)

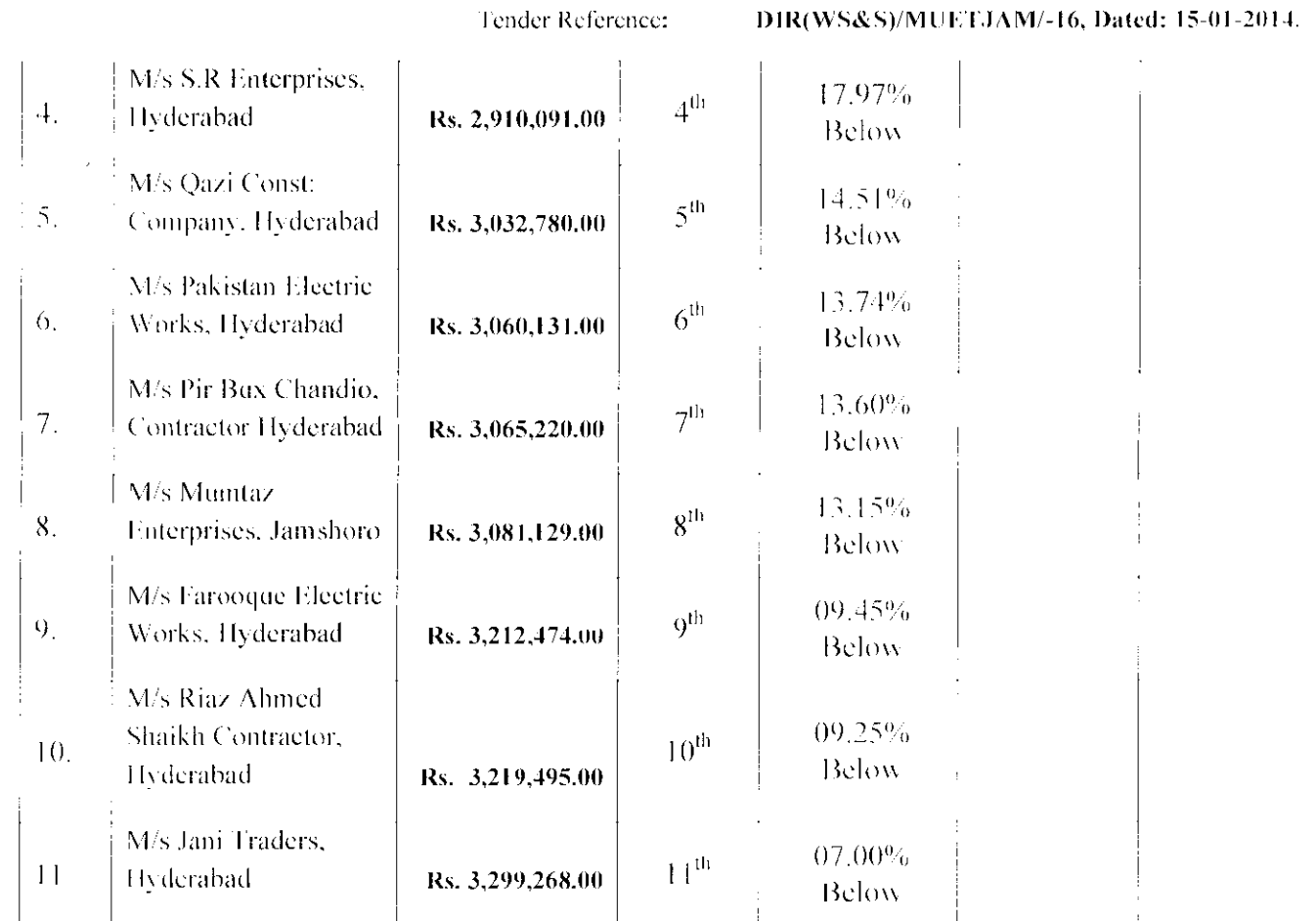

Engr. Mir Shaukat Talpur **Executive Engineer** MUFT, Jamshoro.

Mr. Mushtaque A. Panhwar **Store / Purchase Office** MUET, Jamshoro

eccol Engr Qamar-ul-Rassan Memon **Incharge Project Director** University of Sindh, Jamshoro

PAGE # 02 of (1):

# MEHRAN UNIVERSITY OF ENGINEERING & TECHNOLOGY, JAMSHORO

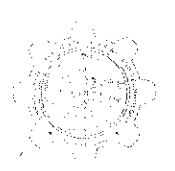

## No.MUET/XEN/2014/-41 Dated. 21-01-2014

M/s Ubedullah Qureshi & Co, Hyderabad To. M/s Farooque Electric Works, Hyderabad M/s Jani Traders, Hyderahad

### Deviation Statement / Bid Evaluation Report showing the ranking of bid for the Subject: work of Construction of Compound Wall at MUET Plot # A/130 Situated at Sindh Industrial Trading Estate (S.I.T.E) 1.4d Hyderabad.

M The Director(Works & Services), MUET, Jamshoro Copy: 2) The Director(A&F), Sindh Public Procurment Regulatory Authority, Karachi

The office of the undersigned has prepared the Comparative Statement / Bid Evaluation Report showing the ranking of bid documents quoted by you for the above subjected work.

This is for your kind information if you have any objection on afore said bidding process. please submit your complaint / consent within 07(seven) days, after that it is presume that you have no any objection and work order be issued to the lowest bidder.

Engr. Mir Shankat Talpur **Executive Engineer** 

Hen  $2$  $\mathcal{A}_1$ **Bid Evaluation Report** 1. Name of Procuring Agency: Mehran University of Engineering & Technology, MUET, Jamshoro. 2. Tender Reference: DIR(WS&S)/MUETJAM/-16, Dated: 15-01-2014. 3. Tender Description/Name of work/item: Construction of Compound Wall at MUET Plot # A/130 Situated at Sindh Industrial Trading Estate (S.I.T.E) Ltd Hyderabad. 4. Method of Procurement: Domestic / Local 5. Tender Published: MUET Website on dated: 20-01-2014, SPPRA website on 17-01-2014 Daily Sindh, Daily Ibrat, Daily Express on Dated: 18-01-2014 & Daily Dawn on Dated:20-01-2014 : Three  $(03)$ 6. Total Bid documents Sold : Three  $(03)$ 7. Total Bids Received 8. Technical Bid Opening date: (if applicable) Not Applicable (Provide details in separate form) 9. No. of Bid technically qualified (if applicable): Not Applicable 10. Bid(s) Rejected: Nil

11. Financial Bid Opening date: 20-02-2014.

## 12 Rid Evaluation Report:

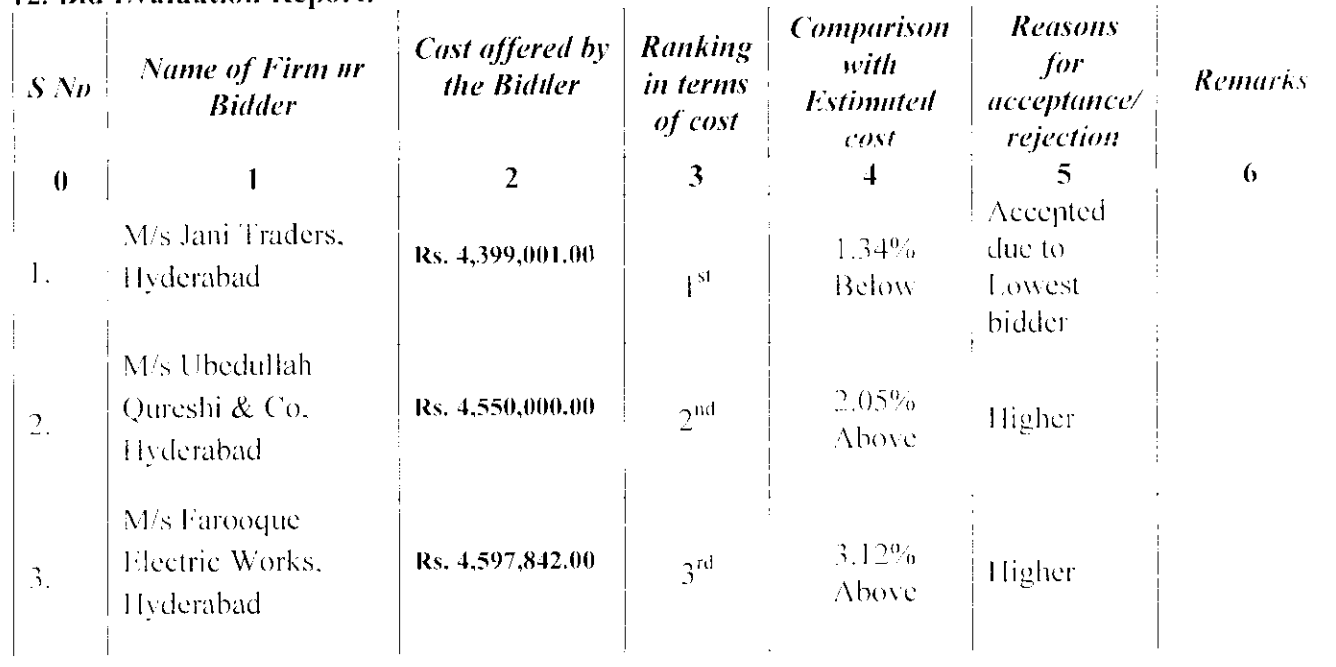

Engr. Mir Shaukat Talpur **Executive Engineer** MUET, Jamshoro.

Mr. Mushtaque A. Panhwar **Store / Purchase Office** MUET, Jamshoro

eccer. Engr Qamar-ul-Flassan Memon **Incharge Project Director** University of Sindh, Jamshoro

## **MEHRAN UNIVERSITY OF ENGINEERING & TECHNOLOGY, JAMSHORO**

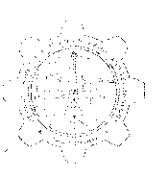

### No.MUET/XEN/2014/-42 Dated. 21-01-2014

M/s M.R.B Contractors, Hyderabad  $\Gamma$ <sub>O</sub> M/s Ubedullah Qureshi & Co. Hyderabad M/s Jani Traders, Hyderabad

#### Deviation Statement / Bid Evaluation Report showing the ranking of bid for the Subject: work of Development of Roof Cracks in the Newly constructed Post Graduate Hostel of MUET, Jamshoro.

Copy:

1) The Director(Works & Services), MUET, Jamshoro 2) The Director(A&F), Sindh Public Procurment Regulatory Authority. Karachi

The office of the undersigned has prepared the Comparative Statement / Bid Evaluation Report showing the ranking of bid documents quoted by you for the above subjected work.

This is for your kind information if you have any objection on afore said bidding process. please submit your complaint / consent within 07(seven) days, after that it is presume that you have no any objection and work order be issued to the lowest bidder.

**Engr. Mir Shan** `alpur **Executive Engineer** 

**Bid Evaluation Report** 1. Name of Procuring Agency: Mehran University of Engineering & Technology, MUET, Jamshoro. 2. Tender Reference: DIR(WS&S)/MUETJAM/-16, Dated: 15-01-2014. 3. Ténder Description/Name of work/item: Development of Roof Cracks in the Newly constructed Post Graduate Hostel of MUET, Jamshoro. 4. Method of Procurement: Domestic / Local 5. Tender Published: MUET Website on dated: 20-01-2014, SPPRA website on 17-01-2014 Daily Sindh, Daily Ibrat, Daily Express on Dated: 18-01-2014 & Daily Dawn on Dated: 20-01-2014 : Three  $(03)$ 6. Total Bid documents Sold

 $11223$ 

7. Total Bids Received : Three  $(03)$ 

8. Technical Bid Opening date: (if applicable)Not Applicable (Provide details in separate form)

9. No. of Bid technically qualified (if applicable): Not Applicable

10. Bid(s) Rejected: Nil

 $\ddot{\phantom{0}}$ 

11. Financial Bid Opening date: 20-02-2014.

## 12. Bid Evaluation Report:

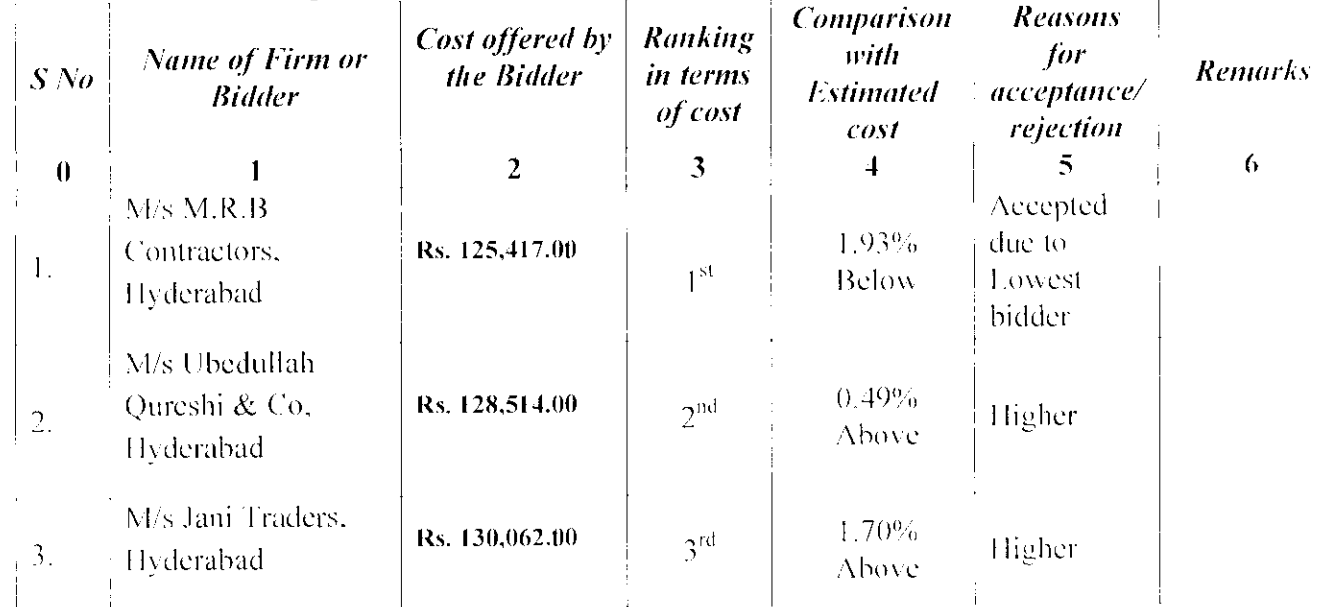

Engr. Mir Shaukat Talpur

**Executive Engineer** MUET, Jamshoro.

**gw**e A. Panhwar

Mr. Mushto **Store / Purchase Office** MUET, Jamshoro

Engr Qamar-ul-Hassan Memon **Incharge Project Director** University of Sindh, Jamshoro